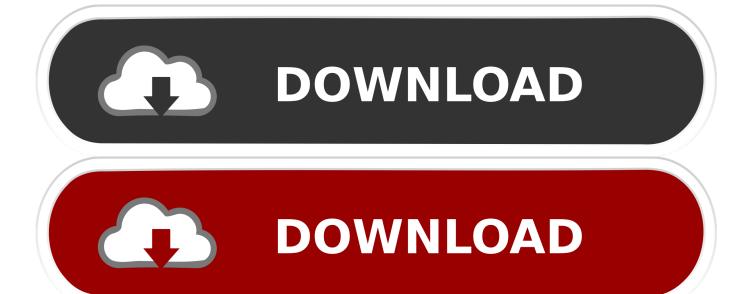

Casper 8 Startup Disc (Boot CD) 64 Bit

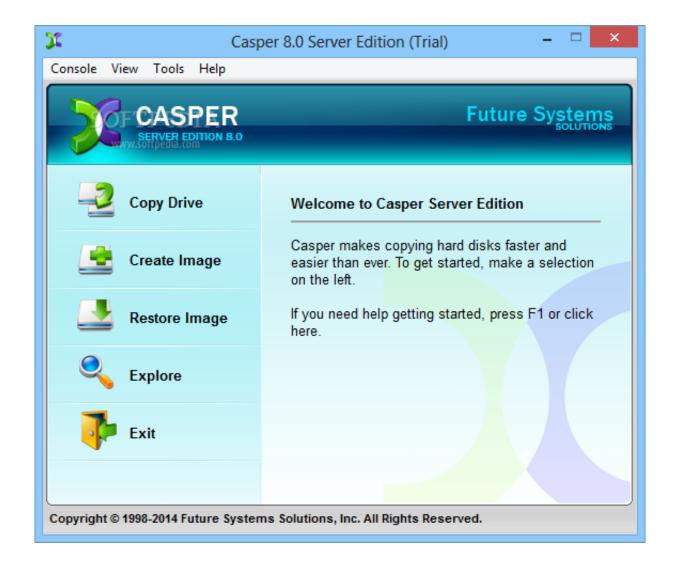

Casper 8 Startup Disc (Boot CD) 64 Bit

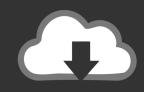

## **DOWNLOAD**

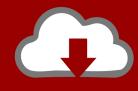

## DOWNLOAD

Casper 8 Startup Disc (Boot CD) This Casper 8 Boot CD is created with ... keygen Portable Babylon Pro v7.0.3 free download FULL xp 64 bit .... Casper 8 Startup Disc Full Boot CD İndir 8.0.4422. Casper 8 Startup Disc, kopyalama yedekleme yapıp ayrıca ön yüklemede yapabiliyorsunuz. CAINE Computer Aided INvestigative Environment Live CD/DVD, computer forensics, digital forensics. ... Based on Ubuntu 18.04 64BIT - UEFI/SECURE BOOT Ready! ... In CAINE 8.0 mounter can unlock and lock block devices in Read-Only mode. ... The patch changes the way how Casper searches for the boot media.. indir casper 8.0.4382 windows, casper 8.0.4382 windows, casper 8.0.4382 windows indir ücretsiz.. This fob started by copying the contents of the Ubuntu 14.04 live CD ISO to the fob. At that ... boot=casper only-ubiquity quiet splash -- initrd /casper/initrd.lz .... iso raw initrd16 /bootable/iso/Windows-8-64-bit-Repair-Disc.iso }.. Download Casper Server Edition - A comprehensive, yet simple to use ... Casper Server Edition specializes in creating bootable disk images, as well as ... You may easily recover data from a disk image or run a bootable backup ... Windows 8 32/64 bit ... Ultimate Boot CD - UBCD; HTC Sync Manager icon .... Casper 8 Startup Disc Full Boot CD İndir 8.0.4422Casper 8 Startup Disc, kopyalama yedekleme yapıp ayrıca ön yüklemede yapabiliyorsunuzgelişmiş özellikleri .... ... All 32-bit and 64-bit editions of Windows™ 10, Windows 8.x, Windows 7, Windows ... Computer can boot and run directly from backup on external USB drive 5 ... Casper Startup Disk (Bootable USB flash drive/CD-ROM disc), 7, 7, 8, 7, 7, 9.. Rufus: Create bootable USB drives the easy way. ... Windows 7 or later, 32 or 64 bit doesn't matter. Once downloaded, the application is ready to use. I will take .... The disk is compatible with 32-bit and 64-bit editions of Windows 8 or ... only a bootable recovery and repair CD/DVD/USB can save you.. download casper 8.0.4382 windows, casper 8.0.4382 windows, casper 8.0.4382 windows download free.. Universal USB Installer aka UUI is a Live Linux Bootable USB Creator that ... Larger than 4GB casper-rw is possible only when the USB drive is formatted with the ... Installers to your bootable USB, use YUMI - Multiboot USB Software, instead. ... Universal-USB-Installer-1.9.9.0.exe; Windows Vista/7/8/10 or WINE to create .... Download Casper - Use this application to create backup copies of you ... browse through the existing drives, in order to copy a disk, create an .... 8 Loading specific drivers after booting via the Casper Secure Startup Disk . ... a USB flash drive, CD, or DVD disc to boot and run Casper Secure Drive Backup. .... the Startup Disk Creator will create a startup disk that uses 64-bit drivers.. NOTE: The driver must have the same architecture as the Casper Startup Disk. By default, the Casper Startup Disk Creator will match the architecture of Windows. For example, when run on a 64-bit version of Windows, the Casper Startup Disk Creator will create a startup disk that uses 64-bit drivers.. Full Version Lifetime License Serial Product Key Activated Crack Installer. Casper 8 Startup Disc (Boot CD) Full Version Lifetime License Serial .... Casper makes maintaining a backup replacement disk for your PC easy by creating a complete, immediately-bootable copy of your PC's hard .... 8. Is there any such images in existence that will allow me to install 64-bit Ubuntu if supported, ... You can create a DVD that contains both versions of the live CD: ... mkdir -p ubuntu-13.04-desktop-i386-amd64/boot/{grub.iso} \$ mv ... (iso)/casper/initrd.lz } menuentry "Check disc for defects (64-bit)" { loopback .... Casper 8 Startup Disc (Boot CD). Full Version Lifetime License Serial Product Key Activated Crack Installer. DownloadCasper 8 Startup Disc .... The following tutorial will show you one way to create a casper-rw partition on your USB flash drive. ... Create a Linux Mint 8 USB Flash Drive from CD ... Drive using the Ubuntu USB Startup Disk Creator while running from a Linux Mint 8 Live CD. .... Both 32bit and 64 bit kernels are available within the same installation. b28dd56074